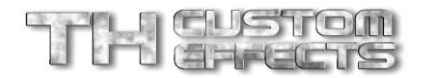

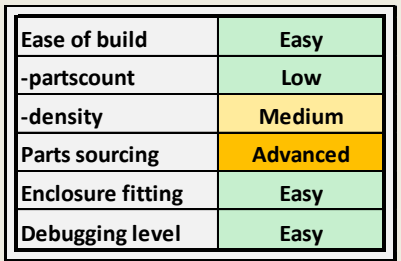

# 5-band graphic EQ V1.3b

#### **Overview**

This circuit features a special application chip to allow a slimline 5-Band EQ with +/-12dB in each band.

#### General

The chip does allow you to calc your own cap values to really build an equalizer with the frequency bands where you need them.

You also can chain multiple of those boards to set up more than the initial five frequency bands.

Using the below formulas will allow you to define Q and frequency of each frequency band:

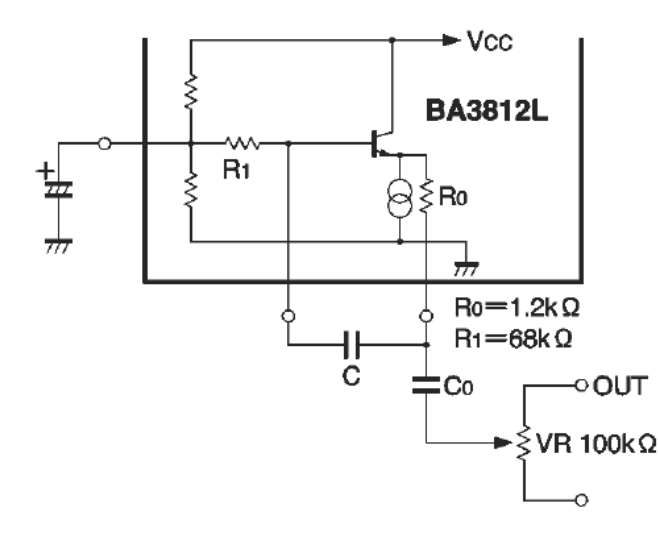

$$
Q = \sqrt{\frac{CR_1}{C_0 \, R_0}}
$$

$$
f_o\ (Hz) = \frac{1}{-2\pi\sqrt{ReR_1CC_0}} (R: \Omega, C: F)
$$

Common values:

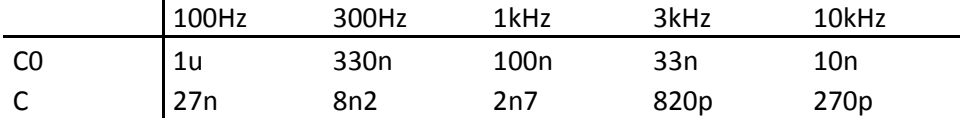

A 10-band EQ might look like this:

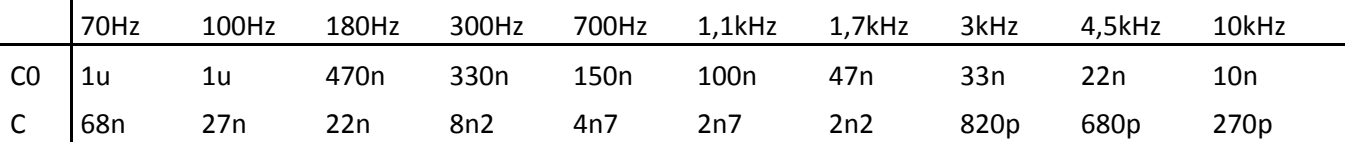

Please note that the frequency bands in the schematic are not in any order. So if you want F1 to be 100Hz you need to use 1uF for C13 and 27n for C12.

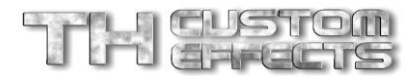

# Schematic

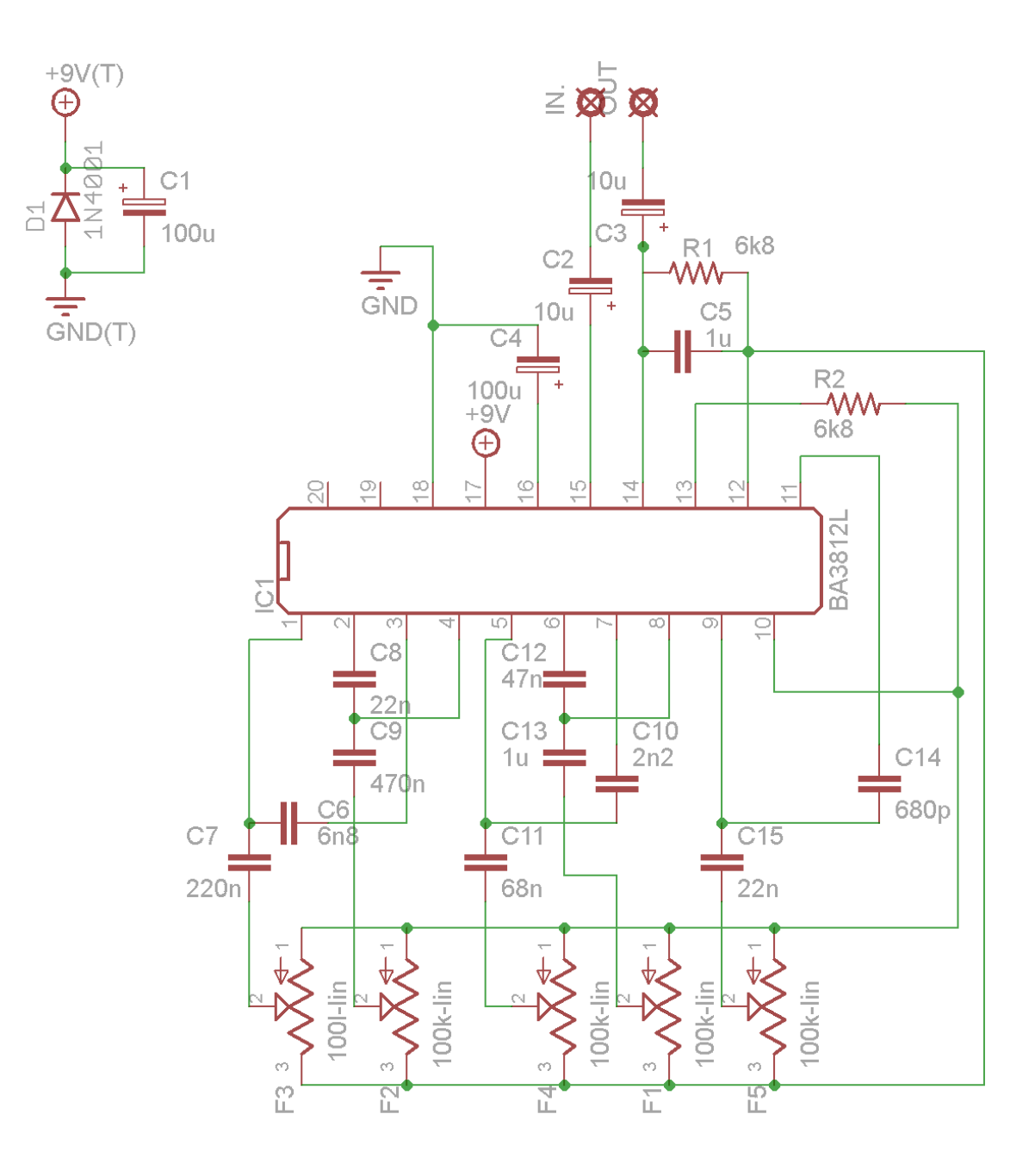

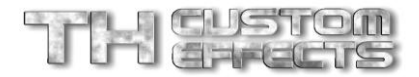

#### Bill of Materials

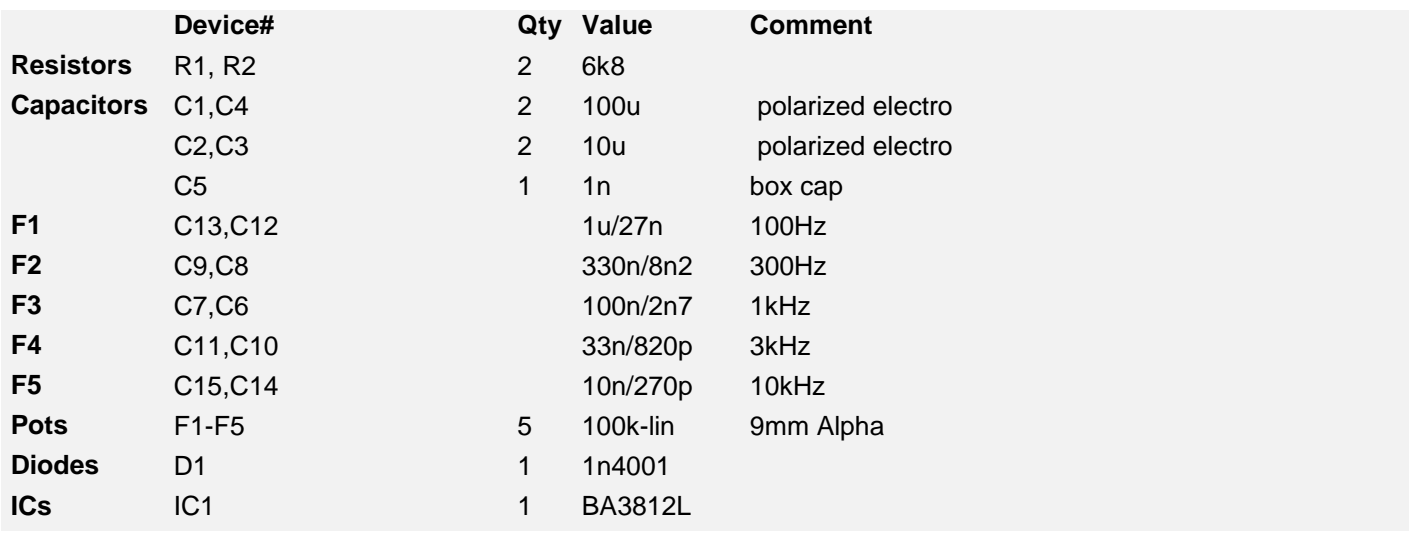

# **Building**

Start populating resistors and diode first, then the IC and capacitors. Use low profile electrolytic caps to reduce build height. Pin 1 of the SIL IC is at the left hand side.

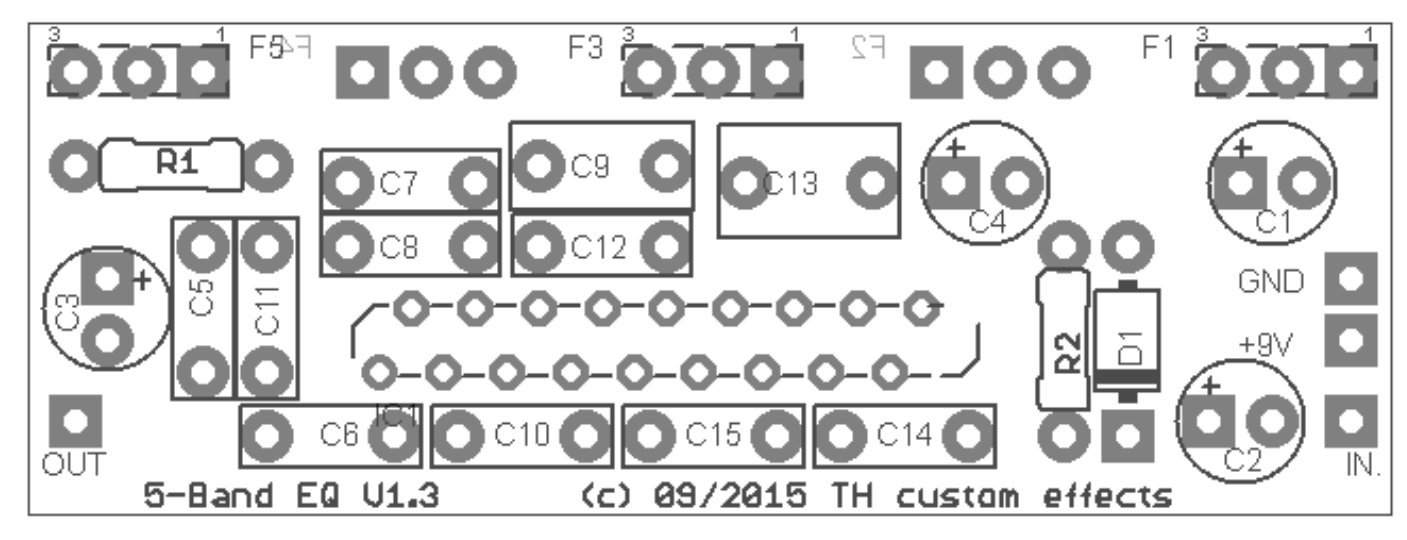

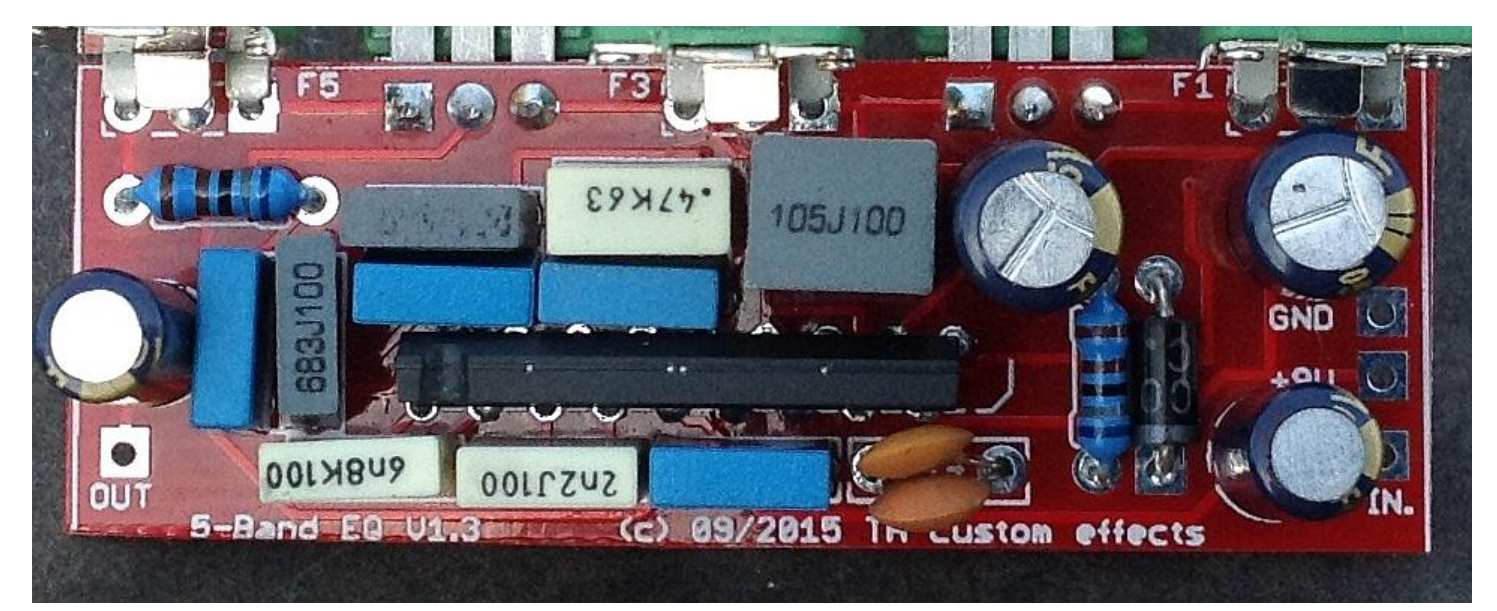

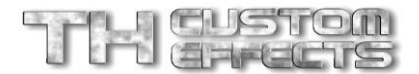

# Finally

You now have made a very universal circuit which can be used in many ways and applications.

This picture shows how it fits in a 1590B enclosure:

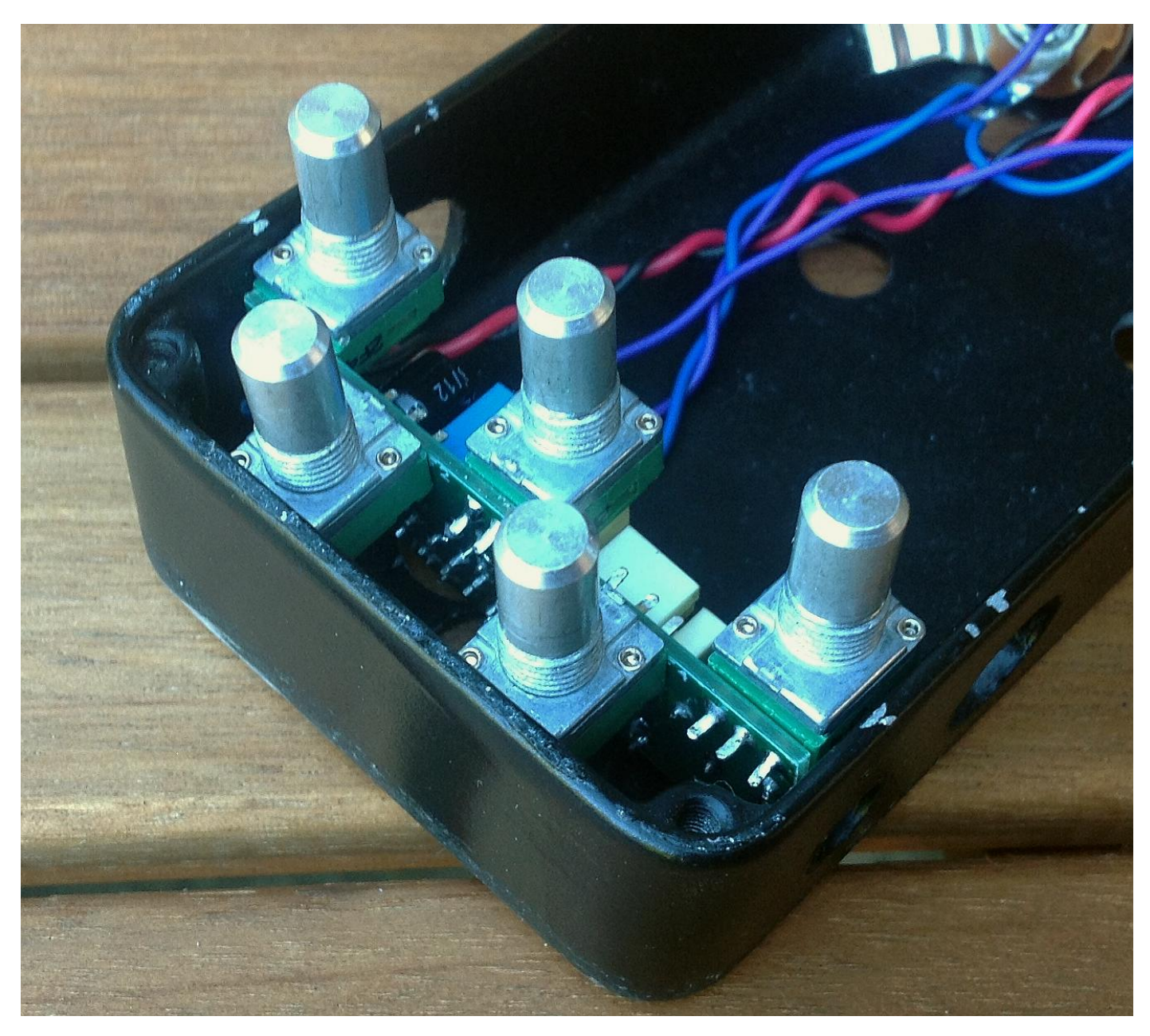

### Disclaimer & License

**PCBs purchased from TH custom effects are intended for DIY / non-commercial use only. It is not allowed to redistribute the PCBs and artwork from this document. However, you can uses these instructions and PCBs to build and sell your own product based on PCBs ordered from TH custom effects.**